J.NAWROCKI, M. ANTCZAK, H. ĆWIEK, W. FROHMBERG, A. HOFFA, M. KIERZYNKA, S. WASIK

## POWTÓRKA

**ZAD. 1.** Narysowad schemat blokowy dla problemu wyznaczania sumy cyfr dowolnej liczby naturalnej *n* Parametry wejściowe: *n* – dowolna liczba naturalna.

Parametr wyjściowy: *Sum(n)*.

**Podpowiedź**: Wykorzystad operatory części całkowitej *(div)* oraz reszty z dzielenia *(mod)* przy dzieleniu wejściowej liczby naturalnej (n) i liczby *"10"*.

## **Przykład:**

 $n=12 \Rightarrow Sum(n)=1+2=3.$ 

**ZAD. 2.** Pamięd wirtualna składa się z 128 komórek o adresach logicznych od 0 do 127. Strona pamięci wirtualnej zawiera 2<sup>3</sup> komórek. Pamięć operacyjna ma 64 komórki o adresach fizycznych od 0 do 63 i jest podzielona na 8 bloków. Stan pamięci operacyjnej reprezentuje poniższy rysunek:

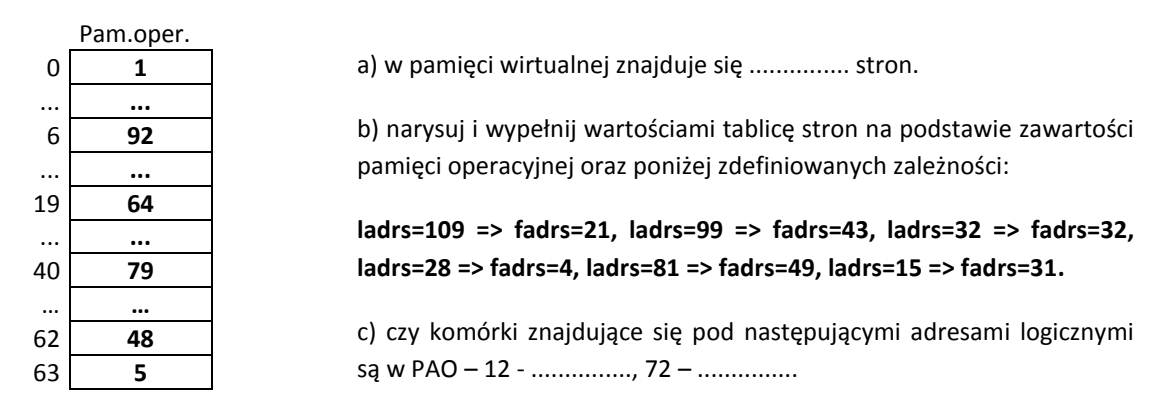

ZAD. 3. Napisz program w języku C wyznaczający wartość średniej kwadratowej.

```
n
            a_1^2 + ... + a_n^2srednia = \sqrt{\frac{a_1 + ... + a_n}{n}}#include <stdio.h>
#include <stdlib.h>
#include <math.h>
double srednia(int n, int wart[]) {
          …
}
void main() {
          int n=0;
          int wart[255];
          printf("Podaj n=");
          scanf("%d",&n);
          …
          printf("Srednia kwadratowa to = f(n', s)rednia(n,wart));
          system("PAUSE");
}
```
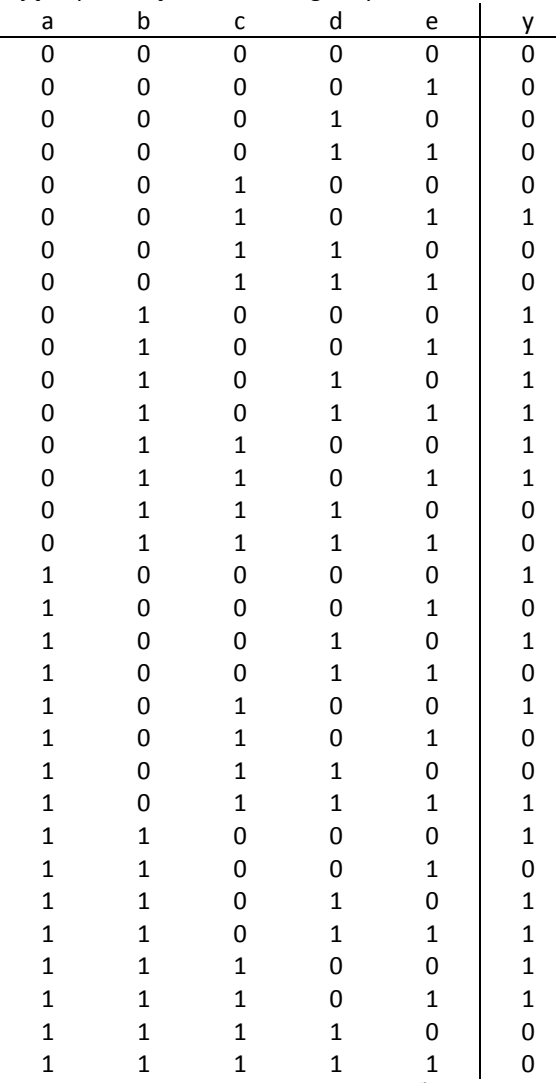

**ZAD. 4.** Dla podanej poniżej tablicy prawdy skonstruuj tablicę Karnaugh, wyznacz dla niej funkcję (dla **1**) oraz przedstaw ją za pomocą funktorów logicznych.

**ZAD. 5.** Napisz program obliczania **wartości a<sup>n</sup>** , gdzie *a* i *n* są liczbami naturalnymi (a>0, *n >= 0*). Skorzystaj z instrukcji

imul s

która przesyła do pary rejestrów DX:AX wynik mnożenia liczby znajdującej się w rejestrze AX przez liczbę znajdującą się w rejestrze (lub innym miejscu) określonym przez operand *s*. Jeżeli wynik mieści się na 16 bitach i jest **nieujemny**, to wartośd rejestru DX jest równa 0 (jeśli wynik mieści się na 16 bitach i jest **ujemny**, to wartością rejestru jest FFFF).

Na przykład instrukcja

imul bx

może byd opisana następującą instrukcją w języku C:

$$
ax = ax * bx;
$$

Oto przykładowe dane testowe:

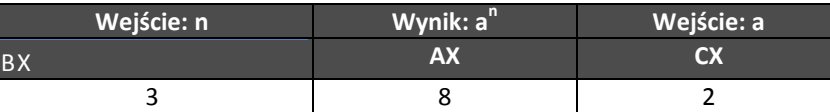

**ZAD. 6.** Załóżmy, że pracujemy w firmie turystycznej, która organizuje autobusowe wycieczki zagraniczne. Do naszych zadań należy stworzenie raportu dla każdej wycieczki (np. do Grecji) zawierającego numer autobusu, w którym jest najmniej miejsc wolnych. W pliku wejściowym każdy wiersz zawiera numer autobusu przypisanego danej wycieczce, maksymalną ilość dostępnych miejsc w autobusie oraz ilość osób siedzących w tymże autobusie w dniu wyjazdu. Przykładowy plik wejściowy znajduje się poniżej.

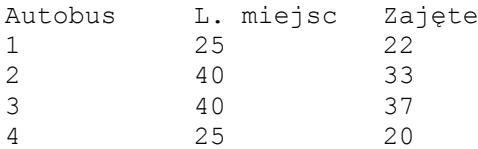

W rezultacie chcielibyśmy uzyskać plik wyjściowy, w którym wypisany byłby numer autobusu, który podczas wyjazdu miał najmniej wolnych miejsc. Dla powyższego pliku wejściowego powinniśmy uzyskad: Najpelniejszy autobus to: 1

Napisz program, w AWK tak, aby spełniona była powyżej opisana zależność.

**ZAD. 7.** Poniższa sied Petriego przedstawia pewien stan systemu w czasie **t**. Należy podad jeden z możliwych stanów systemu (miejsca, w których znajdowały się tokeny oraz liczbę tokenów dla danego miejsca) w czasie **t-1**, czyli stan przed odpaleniem tranzycji. Zakładamy, że wszystkie tranzycje, jeśli mogą, odpalają w tym samym czasie.

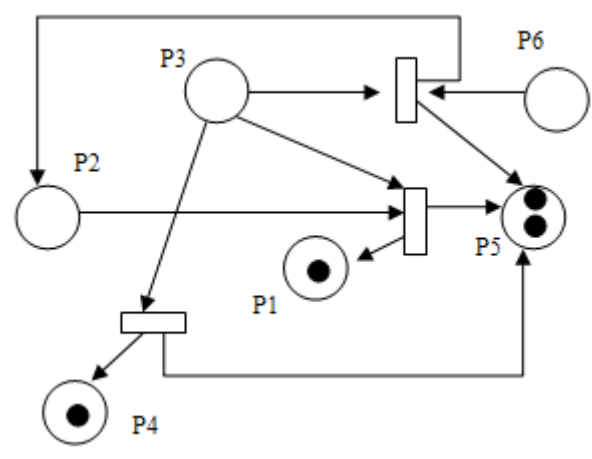

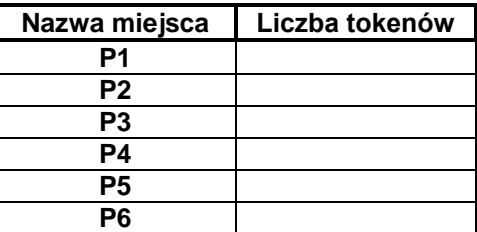

**ZAD. 8.** Zmodyfikuj model sieci Petriego dla problemu producent – konsument dla magazynu o pojemności *1*, w taki sposób, aby magazyn wyjściowego rozwiązania posiadał nieograniczoną pojemnośd (*n*).

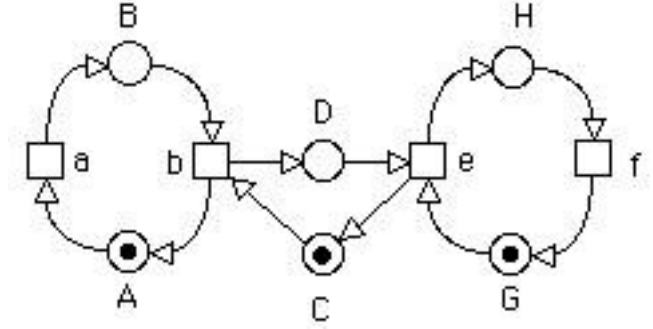

**ZAD. 9.** Należy napisad program wyznaczania wartości *n-tego* wyrazu ciągu opisanego poniższą zależnością:

a) 
$$
a_n = \begin{cases} 1 & gdy \quad n = 0 \vee n = 1 \\ 2 * a_{n-1} + 3 * a_{n-2} \end{cases}
$$
  
b)  $a_n = \begin{cases} 2 & gdy \quad n = 0 \vee n = 1 \\ 2 * a_{n-1} - a_{n-2} \end{cases}$ 

ZAD. 10. Skompletuj specyfikację wymagań do obsługi bankomatu korzystając z poniższej opowieści klienta:

- A) przed rozpoczęciem korzystania z bankomatu klient musi zostać zautoryzowany. Następnie bankomat prezentuje klientowi możliwe opcje (tylko jeżeli autoryzacja się powiodła). Klient może podjąć decyzję o pobraniu gotówki lub sprawdzeniu salda. W przypadku sprawdzenia salda bankomat prezentuje stan konta. Po potwierdzeniu odczytania salda bankomat ponownie prezentuje klientowi dostępne opcje. ZAD. 11. Uzupełnij specyfikację wymagań z zadania 10 o następujące diagramy:
- a) diagram przypadków użycia,
- b) diagram sekwencji.

ZAD. 12. Podaj, które z poniższych sekwencji odpaleń przejść są możliwe dla sieci Petriego zaprezentowanej poniżej.

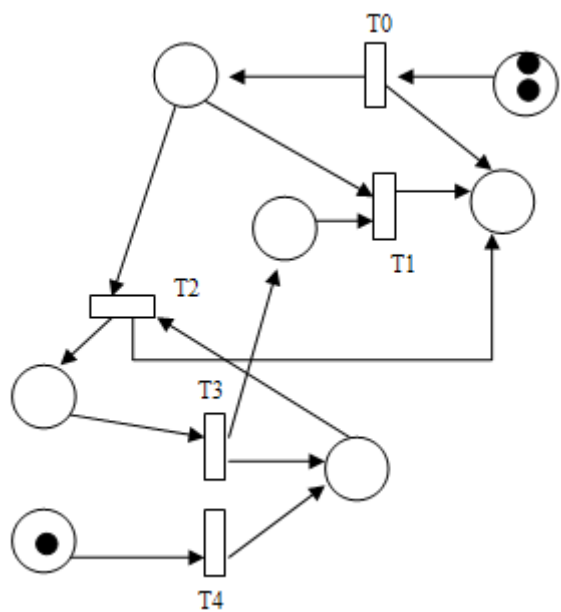

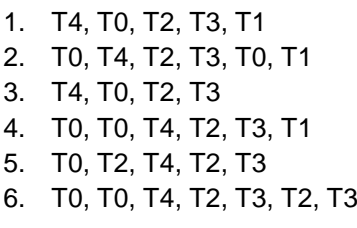

Odp.: ……………………………

**ZAD. 13.** Należy zaproponowad gramatykę dla języka opisanego za pomocą następującego wyrażenia regularnego 1 n 2 m 3 + 2 m 1 n , gdzie n,m>0 i wywieźd następujące zdania:

## a) 12321 b) 1231

**ZAD. 14.** Wykorzystując rozszerzoną notację Backusa-Naura (EBNF) uogólnij przykład instrukcji języka C while(((W&&W))||((W&&W))) {}, gdzie W reprezentuje dowolne wyrażenie logiczne, które może zostać uproszczone do wartości logicznych True (**1**) i False (**0**).

**ZAD. 15.** Napisz w LEX-ie program który sprawdza czy ciąg znajdujący się w pliku wejściowym zawiera na zmianę A i B. Wykorzystaj makro BEGIN i dwa stany.

**Plik wejściowy** ABABAB

BABAB BBAA **Plik wyjściowy:** ABABAB T T BABAB T BBAA F **Plik wejściowy:** 017891 **Plik wyjściowy:** Wiecej nieparzystych LEX code: %{ %}

ZAD. 16. Mając dany przedstawiony poniżej parser napisany w LEX-ie napisać w YACC-u program, który mając dany plik złożony z ciągu cyfr wypisze czy w pliku znajduje się więcej cyfr parzystych, czy nieparzystych.

```
 #include "ytab.h"
%[02468] {yylval=atoi(yytext);return p; }
[13579] {yylval=atoi(yytext); return n; }
\n\backslashn
. {YY FATAL("Unexpected character!!! ")};
```